#### Least-Squares Two-Sample Test

Masashi Sugiyama<sup>1</sup>, Taiji Suzuki<sup>2</sup>, Yuta Itoh<sup>1</sup>, Takafumi Kanamori $^3$ , Manabu Kimura $^1$ 

 $1$ Tokyo Institute of Technology <sup>2</sup>University of Tokyo  $3$ Nagoya University

> Presented by Wittawat Jitkrittum

> > Gatsby tea talk 22 July 2016

#### Two-Sample Test

- $\mathsf{X}=\{\mathbf{x}_i\}_{i=1}^m\stackrel{i.i.d.}{\sim}P$  and  $\mathsf{Y}=\{\mathbf{y}_i\}_{i=1}^n\stackrel{i.i.d.}{\sim}Q.$  $\mathsf{X}, \mathsf{Y} \subset \mathbb{R}^d$ . Unknown  $P, Q$ .
- Using X, Y, test hypotheses

$$
H_0: P = Q
$$
  

$$
H_1: P \neq Q.
$$

Reject  $H_0$  if test statistic  $\hat{\lambda}_{obs} > T_{\alpha}$  (rejection threshold).  $T_{\alpha} = (1 - \alpha)$ -quantile of the null distribution  $\mathbb{P}_{H_0}(\lambda)$ . Significance level  $\alpha$ .

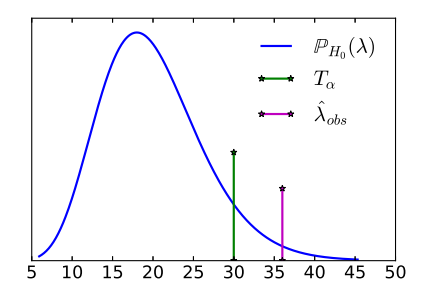

## This Paper

#### Least-Squares Two-Sample Test

Masashi Sugiyama, Taiji Suzuki, Yuta Itoh, Takafumi Kanamori, Manabu Kimura Neural Networks, 2011.

 $\blacksquare$  Proposed to use the Pearson divergence as the test statistic

PE(P, Q) := 
$$
\frac{1}{2} \int \left( \frac{p(\mathbf{x})}{q(\mathbf{x})} - 1 \right)^2 q(\mathbf{x}) d\mathbf{x}.
$$

- $\blacksquare$  PE(P, Q) = 0  $\Longleftrightarrow$  P = Q.
- **U** Use a density ratio estimator to estimate  $r(\mathbf{x}) = p(\mathbf{x})/q(\mathbf{x})$ .
- **Advantage:** Can cross validate kernel parameters with the loss used by the density ratio estimator.
- Disadvantage:  $O(m^3)$ . Expensive.
- Observe  $\mathsf{X}=\{\mathbf{x}_i\}_{i=1}^m \stackrel{i.i.d.}{\sim} P$  and  $\mathsf{Y}=\{\mathbf{y}_i\}_{i=1}^n \stackrel{i.i.d.}{\sim} Q$  in  $\mathbb{R}^d$ .
- Goal: Estimate the density ratio  $r(\mathbf{x}) = p(\mathbf{x})/q(\mathbf{x})$ .
- **Don't want**: Estimate  $\hat{p}(\mathbf{x}), \hat{q}(\mathbf{x})$  separately. Ratio  $\hat{p}(\mathbf{x})/\hat{q}(\mathbf{x})$ . Inefficient.
- **Many approaches to estimate**  $r(\mathbf{x})$  **in one shot.**
- We will use unconstrained least-squares importance fitting (uLSIF) [\[Kanamori et al., 2009\]](#page-10-0).

#### uLSIF: A Density Ratio Estimator

Estimate  $r(x)$  with a linear model

$$
\hat{r}(\mathbf{x}) = \alpha_0 + \sum_{i=1}^m \alpha_i K(\mathbf{x}, \mathbf{x}_i) = \boldsymbol{\alpha}^\top \mathbf{k}(\mathbf{x}),
$$

$$
\boldsymbol{\alpha} := (\alpha_0, \dots, \alpha_m)^\top \in \mathbb{R}^{m+1},
$$

$$
\mathbf{k}(\mathbf{x}) := (1, K(\mathbf{x}, \mathbf{x}_1), \dots, K(\mathbf{x}, \mathbf{x}_m))^\top \in \mathbb{R}^{m+1},
$$

$$
K(\mathbf{x}, \mathbf{x}') = \exp(-\|\mathbf{x} - \mathbf{x}'\|^2 / 2\sigma^2).
$$

Find  $\alpha$  to minimize a squared-loss

$$
J(\boldsymbol{\alpha}) := \frac{1}{2} \int (\hat{r}(\mathbf{x}) - r(\mathbf{x}))^2 q(\mathbf{x}) \, \mathrm{d}\mathbf{x}.
$$

## Analytic Solution

$$
J(\alpha) := \frac{1}{2} \int (\hat{r}(\mathbf{x}) - r(\mathbf{x}))^2 q(\mathbf{x}) d\mathbf{x}
$$
  
\n
$$
= \frac{1}{2} \int \hat{r}(\mathbf{x})^2 q(\mathbf{x}) d\mathbf{x} - \int \hat{r}(\mathbf{x}) p(\mathbf{x}) d\mathbf{x} + \frac{1}{2} \int r(\mathbf{x}) p(\mathbf{x}) d\mathbf{x}
$$
  
\n
$$
= \frac{1}{2} \alpha^\top \mathbf{H} \alpha - \mathbf{h}_p^\top \alpha + \text{constant},
$$

where  $\mathbf{H} := \int \mathbf{k}(\mathbf{y}) \mathbf{k}(\mathbf{y})^{\top} q(\mathbf{y}) \, \mathrm{d}\mathbf{y} \in \mathbb{R}^{(m+1)\times (m+1)}$ , and  $\mathbf{h}_p := \int \mathbf{k}(\mathbf{x}) p(\mathbf{x}) \, \mathrm{d}\mathbf{x}$ .

■ With a regularization term

$$
\hat{\boldsymbol{\alpha}} = \arg\min_{\boldsymbol{\alpha}} \frac{1}{2} \boldsymbol{\alpha}^\top \hat{\mathbf{H}} \boldsymbol{\alpha} - \hat{\mathbf{h}}_p^\top \boldsymbol{\alpha} + \frac{\lambda}{2} \boldsymbol{\alpha}^\top \boldsymbol{\alpha} = \left(\hat{\mathbf{H}} + \lambda \mathbf{I}\right)^{-1} \hat{\mathbf{h}}_p.
$$

**u** Unconstrained.  $\hat{\alpha}$  may contain negative entries. **n** Can use  $J(\hat{\boldsymbol{\alpha}})$  to select Gaussian width  $\sigma$  by cross validation. Pearson Divergence as the Test Statistic

$$
PE(P, Q) := \frac{1}{2} \int \left(\frac{p(\mathbf{x})}{q(\mathbf{x})} - 1\right)^2 q(\mathbf{x}) d\mathbf{x}
$$
  
=  $\frac{1}{2} \int r(\mathbf{x}) p(\mathbf{x}) d\mathbf{x} - \int r(\mathbf{y}) q(\mathbf{x}) d\mathbf{y} + \frac{1}{2}.$   

$$
PEE(\mathbf{X}, \mathbf{Y}) \approx \frac{1}{2m} \sum_{i=1}^{m} \hat{r}(\mathbf{x}_i) - \frac{1}{n} \sum_{i=1}^{n} \hat{r}(\mathbf{y}_i) + \frac{1}{2}
$$

Use the permutation test.

To approximate the null distribution,

- $1$  Randomly divide  $X \cup Y$  into disjoint  $X'$  and  $Y'$ .
- 2 Compute  $\hat{\mathrm{PE}}(\mathsf{X}', \mathsf{Y}').$
- 3 Repeat to get a histogram of  $\hat{\mathrm{PE}}(\mathsf{X}', \mathsf{Y}').$

#### Permutation Test

 $\blacksquare$   $\lambda :=$  random variable representing the test statistic

Use the permutation test, when  $F(t) := \mathbb{P}_{H_0}(\lambda < t)$  is unknown.

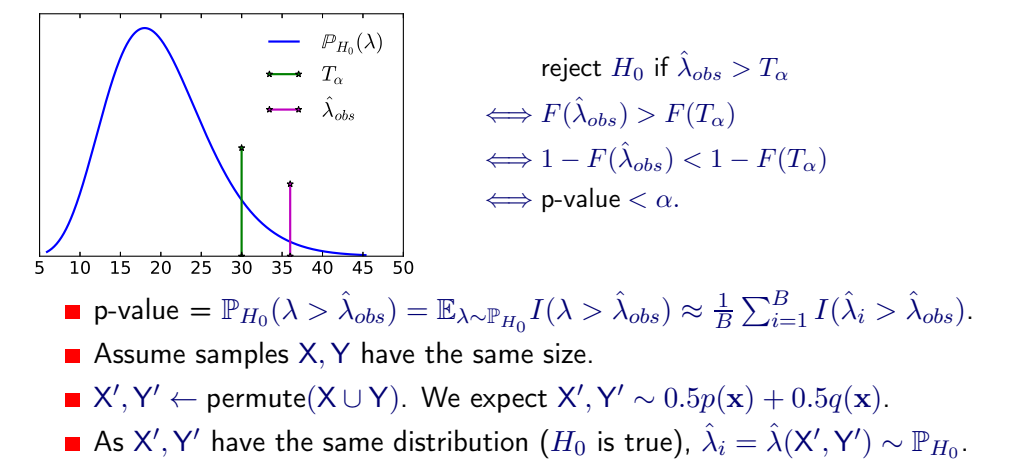

#### Experiments on Binary Classification Data

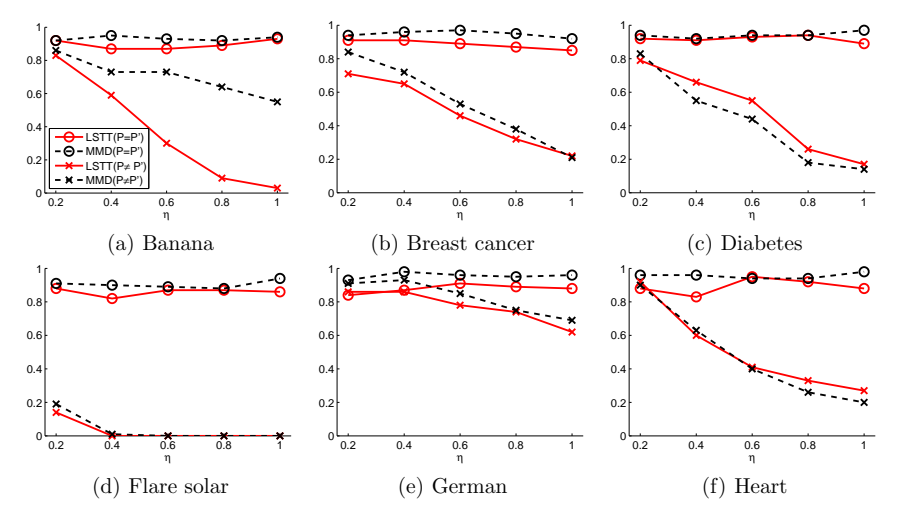

- $P =$  data from + class.  $Q =$  data from  $-$  class.
- Mix both classes to simulate  $P = Q$  case.
- Report P(not reject  $H_0$ ). Set  $\alpha = 0.05$ . Н
- $n =$  proportion of the sample size. Each problem has a different full size.

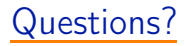

# Thank you

<span id="page-10-0"></span>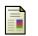

Kanamori, T., Hido, S., and Sugiyama, M. (2009). A least-squares approach to direct importance estimation. J. Mach. Learn. Res., 10:1391–1445.